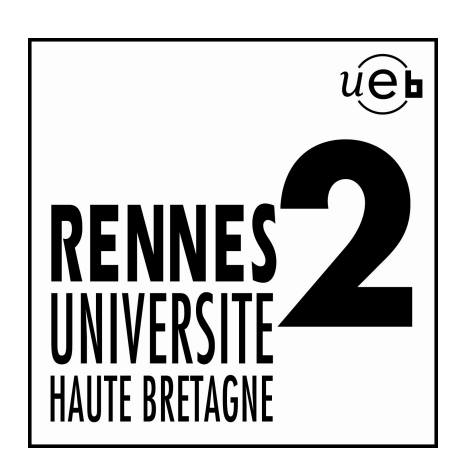

# Université Rennes 2 Haute Bretagne

### Le nouvel « ENT » à l'Université Rennes 2

Retour d'expérience sur la migration de l'Environnement Numérique de Travail « Rennes 2 » vers une plateforme Esup 3.2

CRI - Cellule ENT/WEB - 06/06/2011 © *CRI - Université Rennes 2 - Fabien Wald*

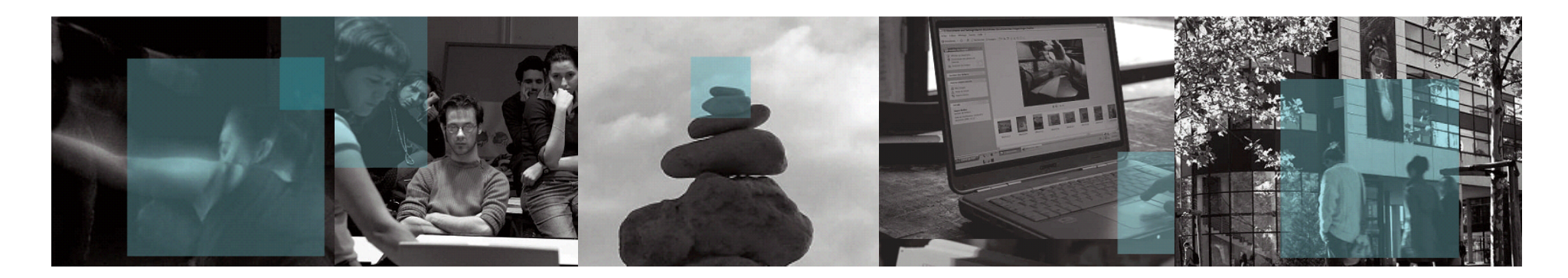

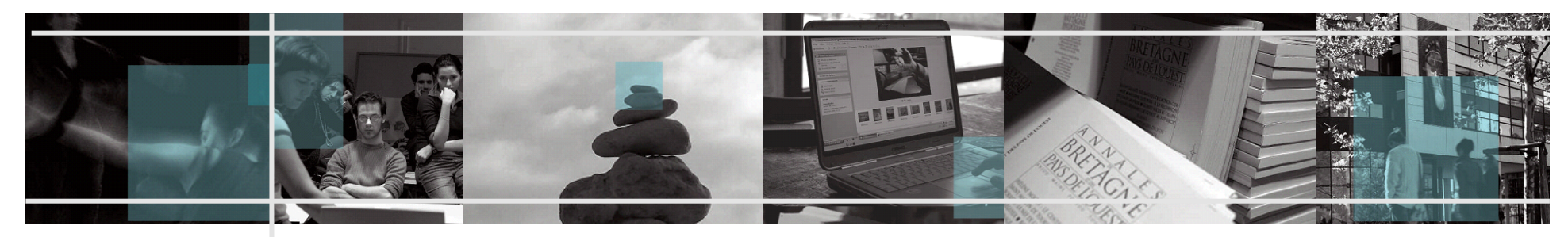

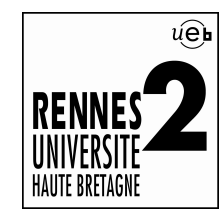

**Constats** *(effectués via Esup 2.6 dlm et non résolus)* 

- ! Il ne fonctionne pas avec tous les navigateurs\* :
	- Safari (Pb identification « CAS » sur les IFrames)
	- Iphone (Pb accès à la barre d'onglet)
	- Anciennes versions d'IE (Affichage incorrect)
- **Il n'est pas ergonomique :** 
	- Affichage Iframe (Apoweb, Ipweb, Webmail…)
	- -Ascenseurs « multiples »

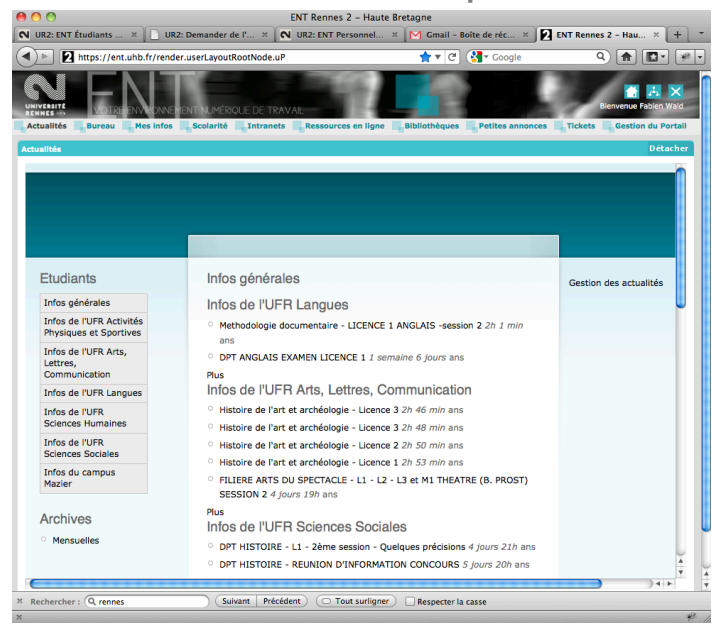

 *\*Des corrections/améliorations sont peut-être/sûrement possibles ;-)* 

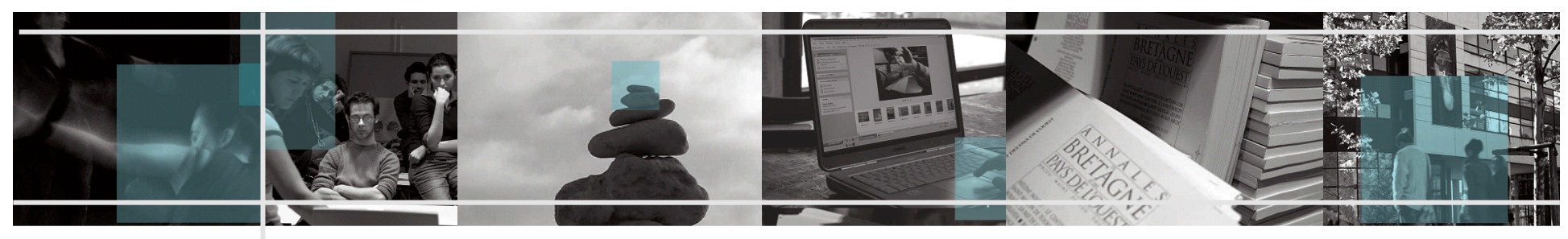

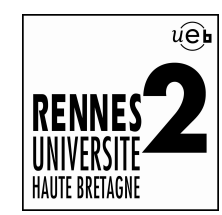

#### ! Visibilité de l'ENT « Etudiant » :

Les personnels ne peuvent pas « voir » l'ENT des étudiants puisqu'il faut s'identifier avant de voir les services offerts.

*Ils sont donc dans l'incapacité de :* 

*- conseiller les étudiants, rédiger des notes d'informations à leur intention pour accéder à tel ou tel service* 

*- tester certains services destinés aux étudiants (procédures d'inscription, par exemple) car ils en ignorent l'adresse ; alors même qu'ils pourraient très bien y accéder sans compte Sésame étudiant*

! Difficulté à faire un lien directement vers un(e) service/sous partie de l'ENT :

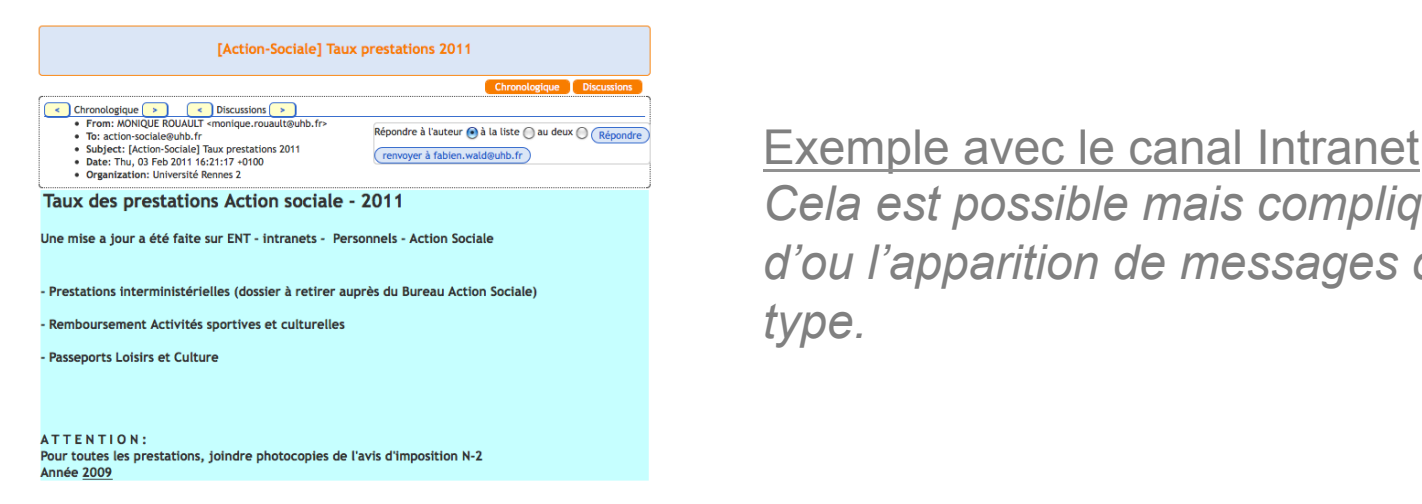

*Cela est possible mais compliqué d'ou l'apparition de messages de ce type.* 

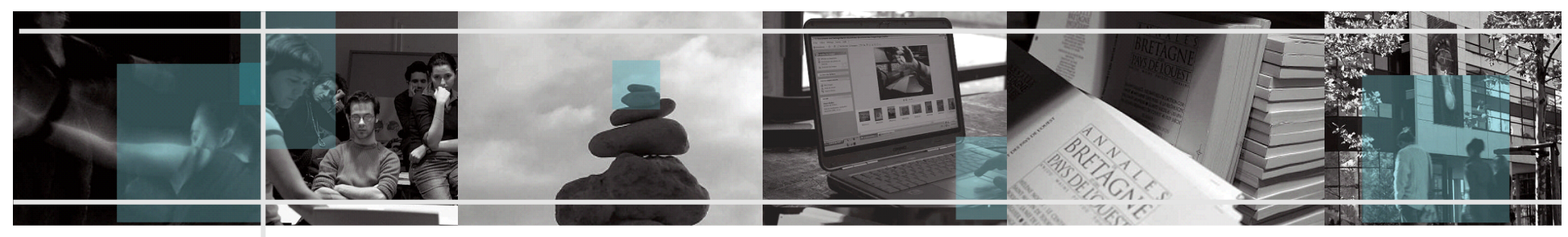

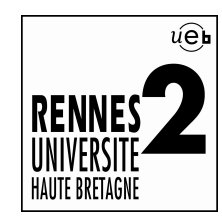

#### **Il n'est pas très extensible :**

On ne peut plus ajouter de menus supplémentaires. On est donc obligé d'ajouter les nouveaux services dans un des menus existants, même si cela n'est pas toujours pertinent.

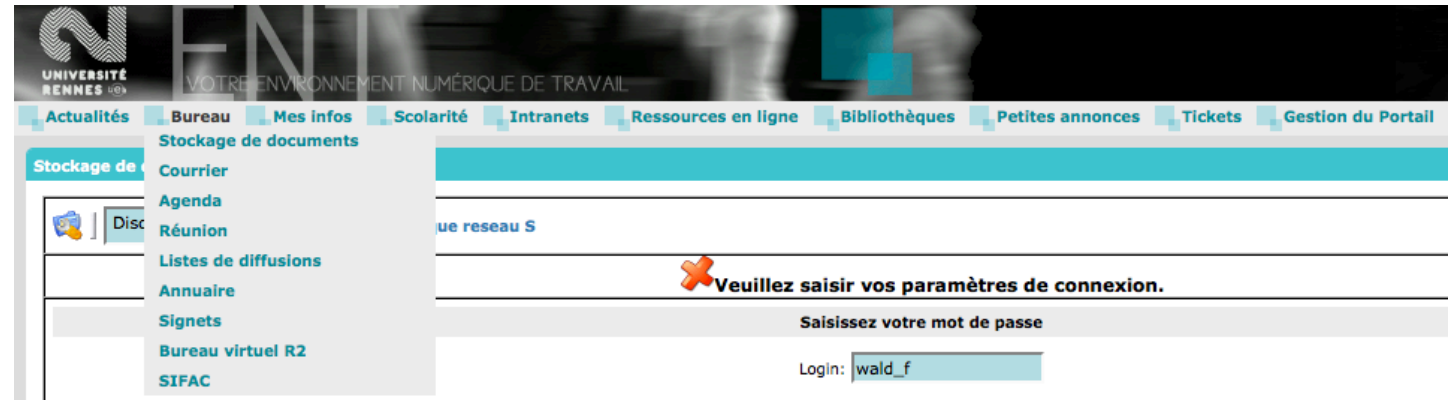

! Il n'est pas très accessible au sens « handicap » : Iframes…

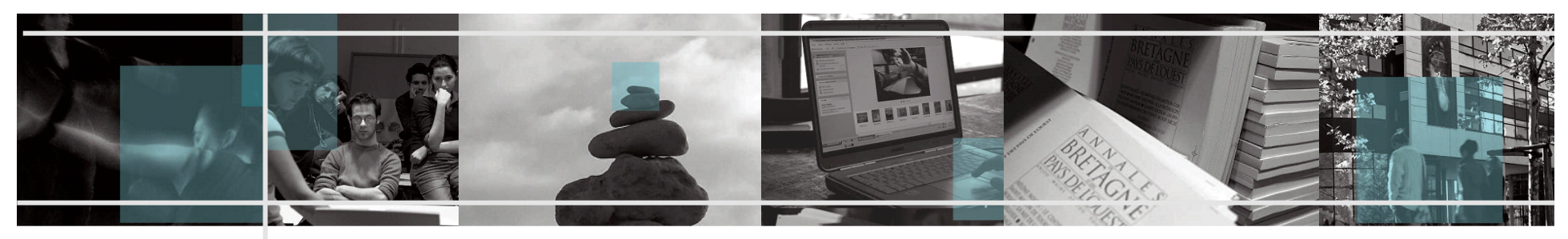

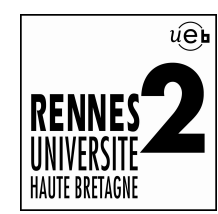

! Les services de l'ENT sont mal référencés par les moteurs de recherche :

Google ne peut même pas connaitre l'existence de ces services puisqu'il ne peut pas franchir l'authentification Sésame.

**- Webmail :** 

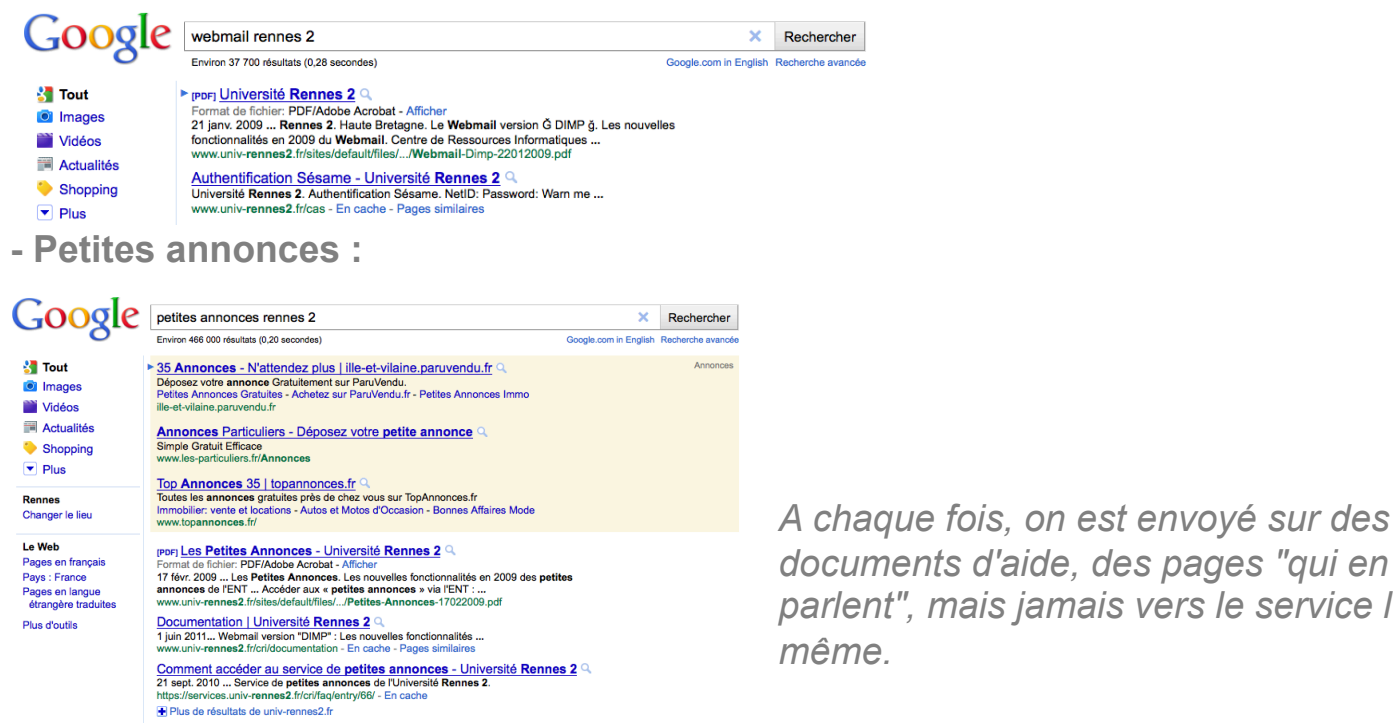

 *documents d'aide, des pages "qui en parlent", mais jamais vers le service lui même.* 

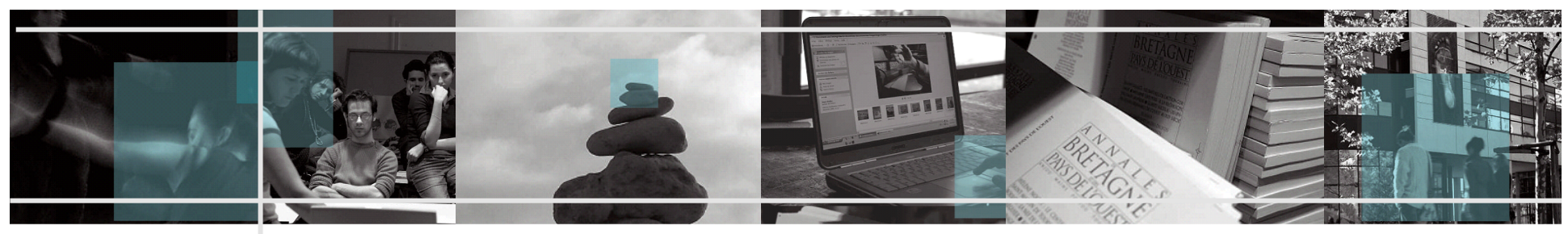

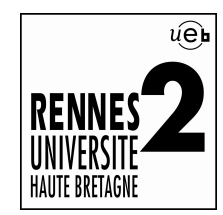

### Refonte graphique « lourde » :

A chaque mise à jour du socle « Esup », cela nécessite un gros travail qui implique différents services de l'université et souvent retarde la mise en production du socle.

### Exemple à Rennes 2 :

- **Exup 2.5 ALM (CRI uniquement)**  $\rightarrow$  **2006**
- **E** Esup 2.6 ALM (CRI uniquement)  $\rightarrow$  2007
- *Esup 2.6 DLM (CRI + Service COM + CREA)*  $\rightarrow$  *2009*
- *Esup 3.1 (CRI uniquement)*  $\rightarrow$  *2010 (non mis en ligne car charte graphique non finalisée)*
- **ESUP 3.2 (CRI + Service COM + CREA + Prestataire)**  $\rightarrow$  **2011**

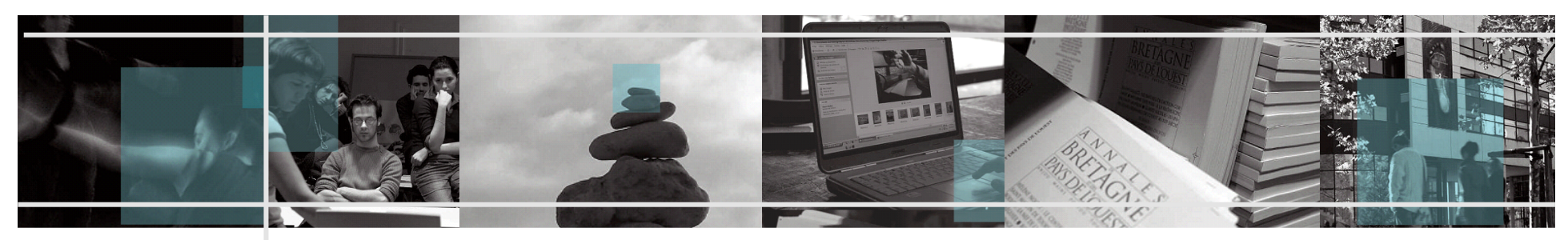

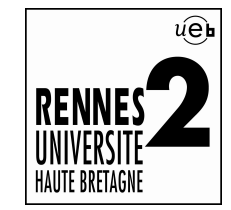

#### Fonctionnement

Chacun de nos services est déployé en « servlet » sur 1 serveur virtuel « autonome » dimensionné au minimum (généralement 512 RAM – 2 Go disque) et intégré à l'ENT sous forme d'Iframe.

### !Pourquoi ?

#### 1) Eviter un goulot d'étranglement.

*Lorsque certains services, "canal" ou "portlet", (Stages et Emplois, Stockage de documents, etc.) font planter l'ENT, c'est l'ensemble de nos services qui devient inaccessible. Lorsqu'on arrête l'ENT, par exemple pour simplement ajouter un nouveau service ou effectuer une mise à jour, on suspend de fait l'accès à tous les services (dans certains cas, on éjecte même les personnes en train d'utiliser un service).* 

*En cas de surcharge, c'est l'accès à l'ensemble des services qui est ralenti inutilement.* 

2) Eviter de reposer le fonctionnement ou l'accès à tous les services sur une seule et même personne (référent ENT).

3) Permet à chaque responsable applicatif d'être autonome

Notamment lors des mises à jour applicatives (plus de dépendance avec le référent ENT)

4) Fusion des personnels de la cellule « ENT-WEB » et de la cellule « GESTION » en un pôle SI « Système d'Information ».

NB : *Cela s'explique également par le fait que les logiciels de gestion sont de plus en plus « Full Web »* 

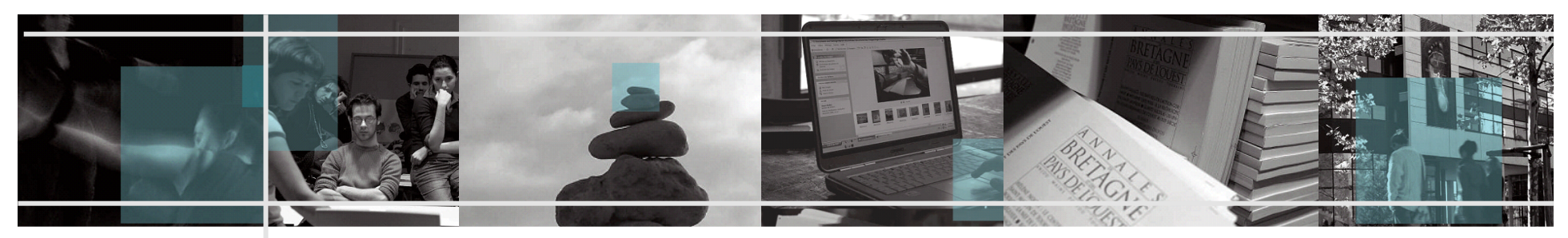

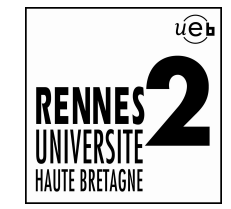

### Fonctionnement de notre Esup 2.6 DLM

Seulement 5 « layouts » (environnements utilisateurs) :

- Personnels
- **Invités**
- **F**tudiants
- **Administrateurs**
- Guest (non connecté)

NB : Sur la plateforme Esup 3.2, nous avons supprimé le layout « Invités »

### Rappel

#### Définition ENT\* :

*« Un espace numérique de travail ou ENT est un dispositif global et intégré fournissant aux acteurs de l'enseignement supérieur, à travers les réseaux, l'accès à la totalité des ressources et outils numériques en rapport avec leur activité. »* 

*\*Source : http://www.educnet.education.fr/services/ent/unr/superieur*

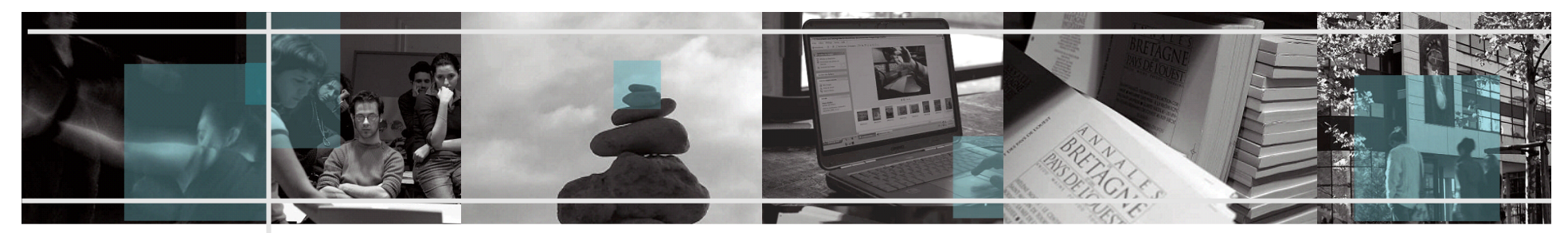

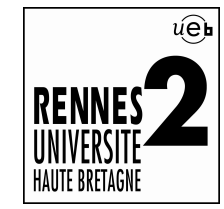

# **Objectifs principaux de notre migration**

#### Plus facile d'utilisation, plus rapide, plus stable

#### ! Comment ?

Création de 3 pages HTML « statiques » proposant des liens directement vers les applications et/ou des pages d'information du site Web en les ouvrant dans un nouvel onglet du navigateur (fonctionnement à la « Google »).

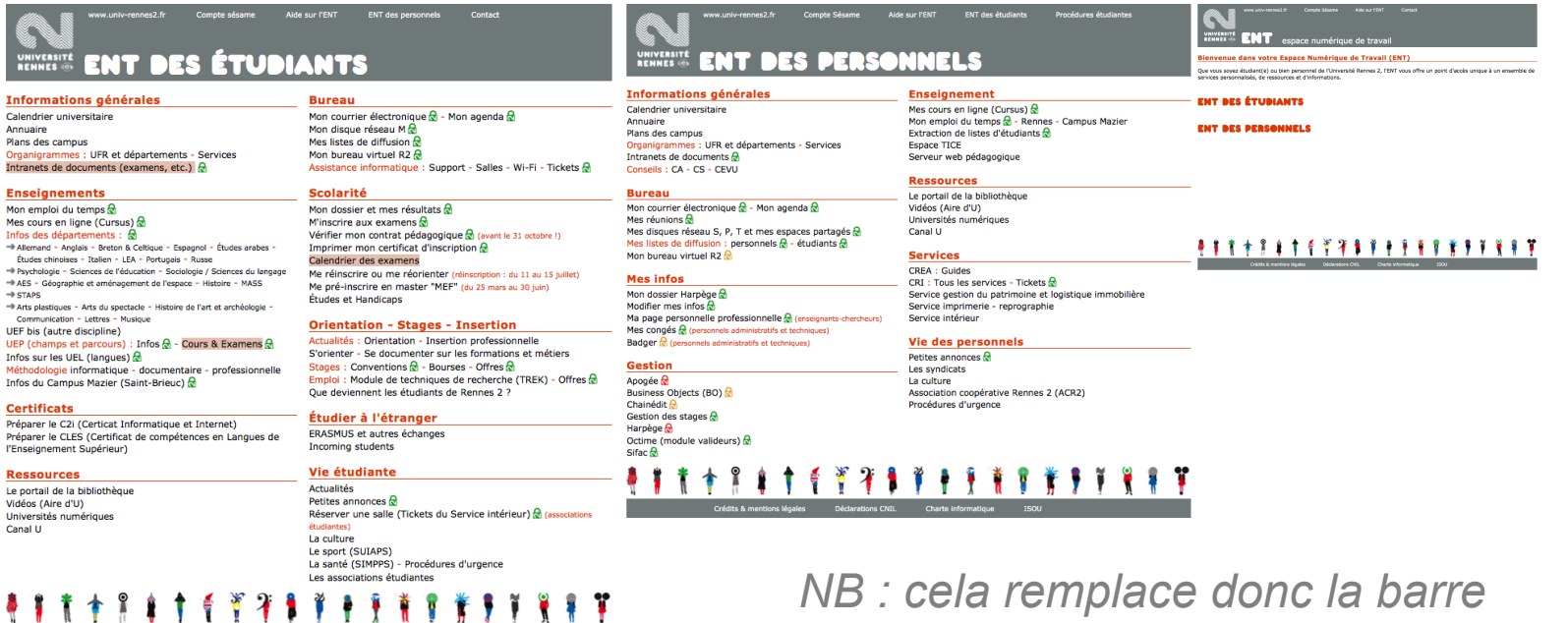

*NB : cela remplace donc la barre d'onglet du socle « uPortal »* 

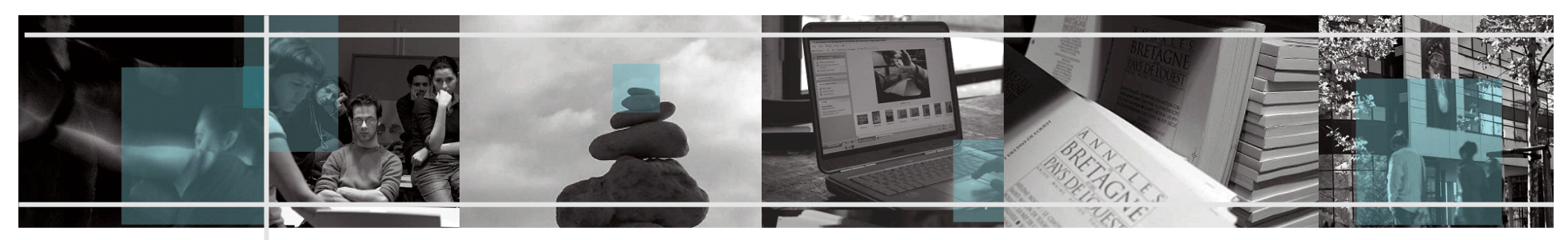

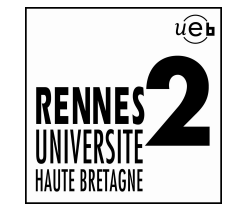

## **Objectifs principaux de notre migration** Pourquoi ?

1.Permet l'accès « direct » aux applications non dépendantes du socle « uPortal » et évite ainsi le goulot d'étranglement

2.Permet un meilleur référencement dans les moteurs de recherche

3.Permet d'adapter (plus facilement) ces pages « statiques » sur les mobiles (plus d'XSLT)

4.Permet de supprimer les « Iframes »

5.Permet aux personnels de consulter l'ENT des étudiants

6.Permet de mettre en avant plus facilement des services (en gras ou souligné) et de les supprimer quand ils n'ont plus d'intérêt (Réinscription Apoweb, calendriers…)

7.Permet de renforcer l'information des étudiants, notamment celle qui est transversale ; qu'elle soit quotidienne ("infos") ou bien permanente (liens vers des pages précises du site web)

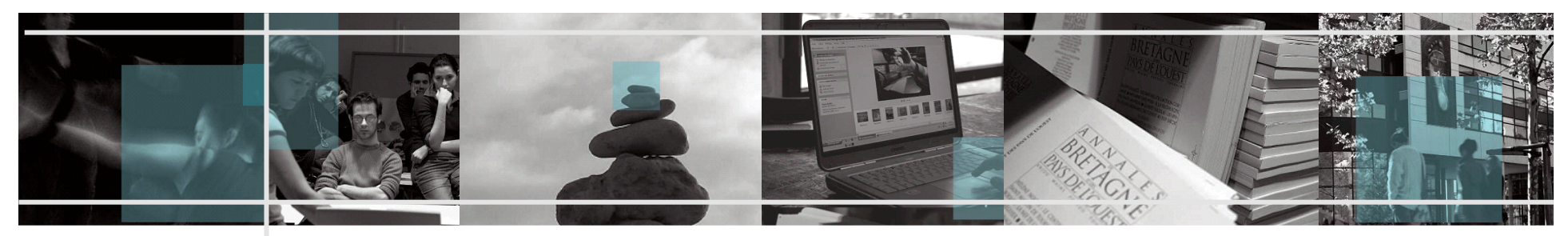

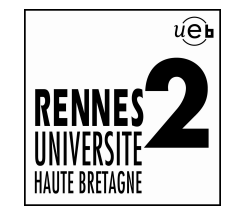

#### Fonctionnement de notre Esup 3.2

L'accès aux procédures étudiantes avec identification non CAS est accessible aux personnels via une page « protégée » du site Web

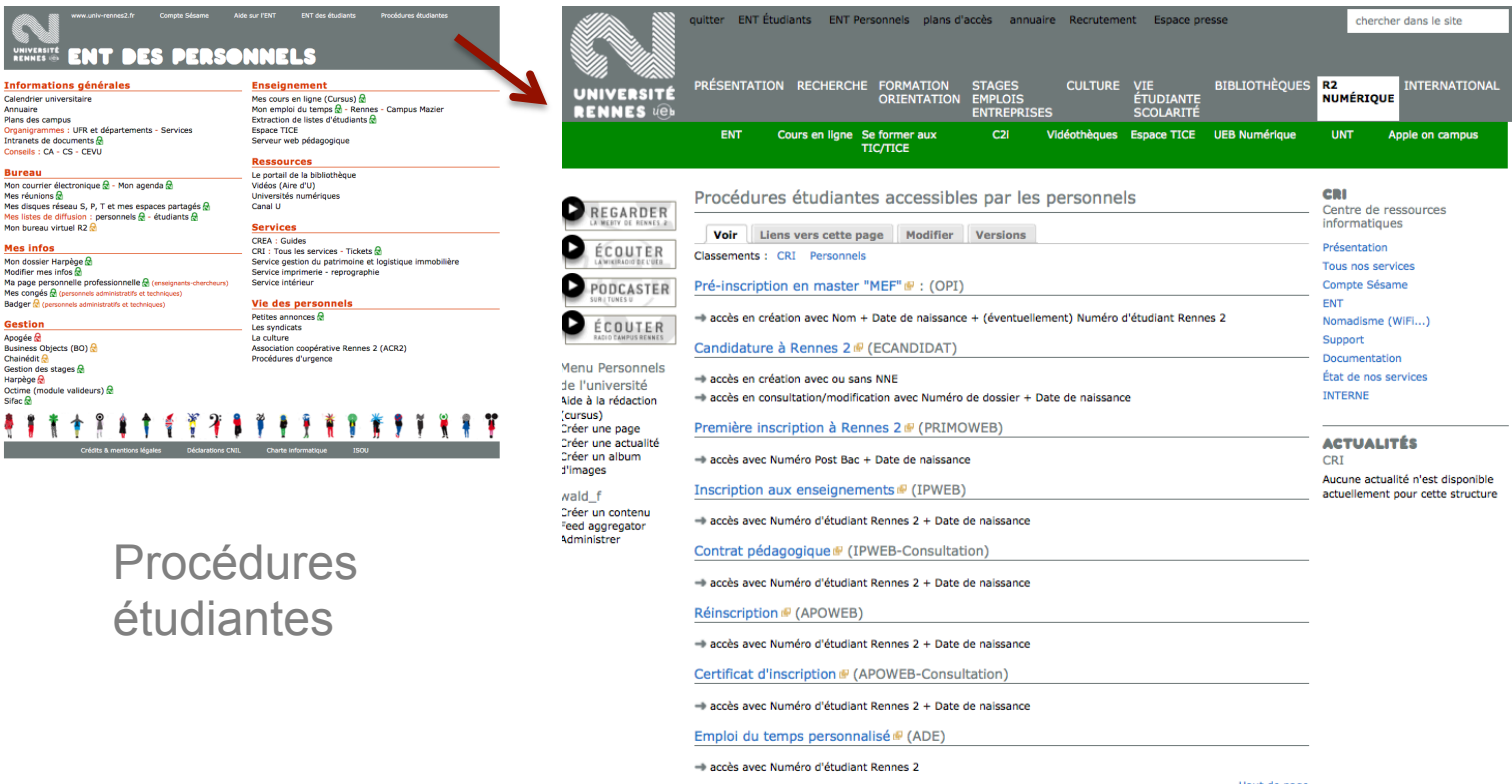

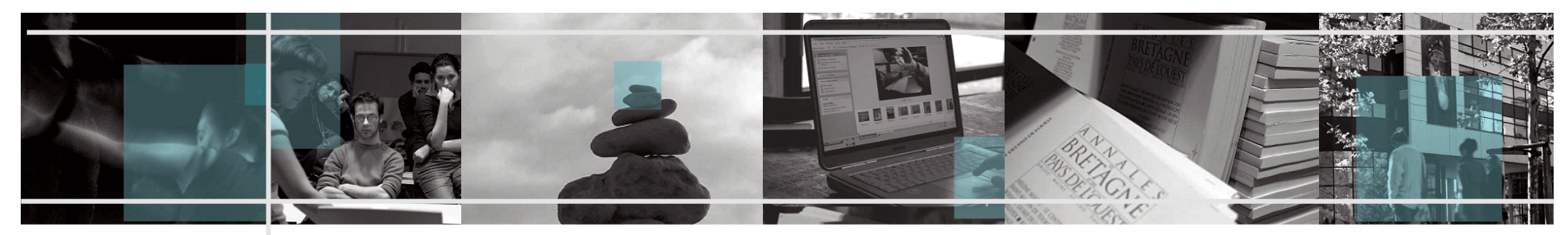

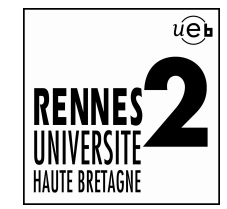

#### Fonctionnement de notre Esup 3.2

L'accès aux outils d'administration est accessibles aux personnels du CRI via une page « protégée » du site Web

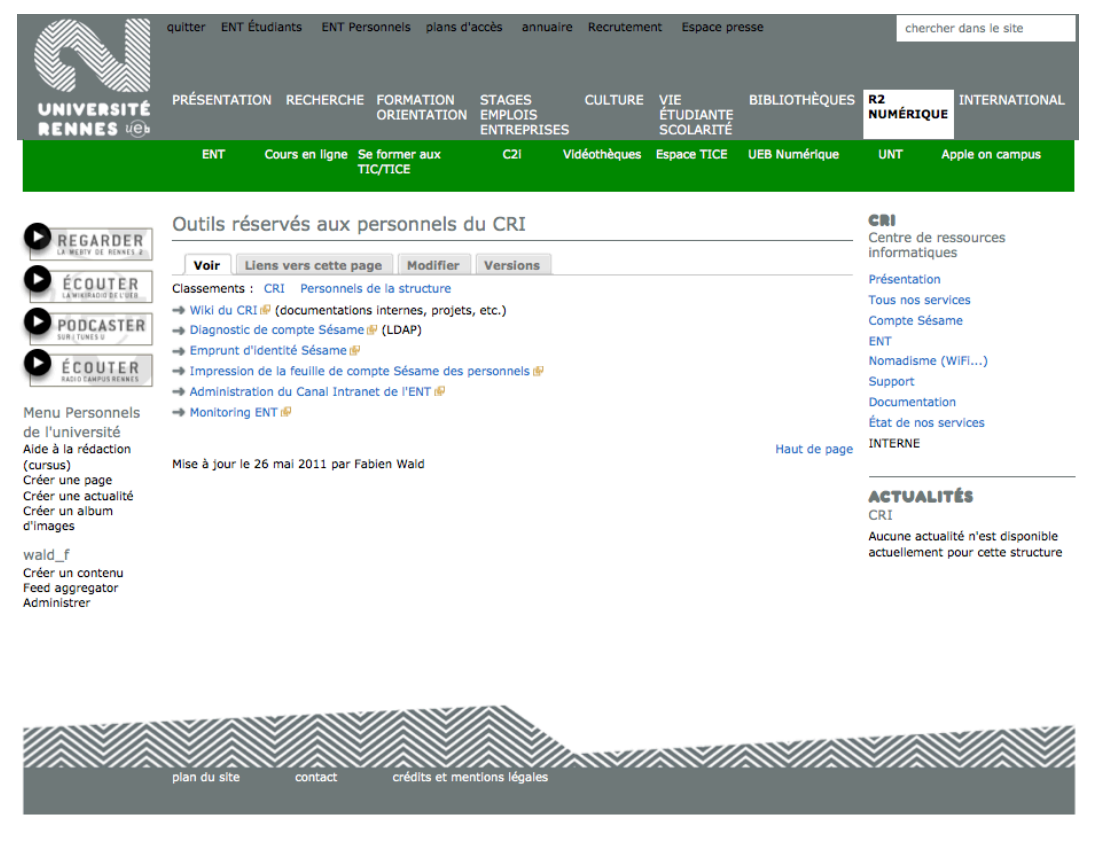

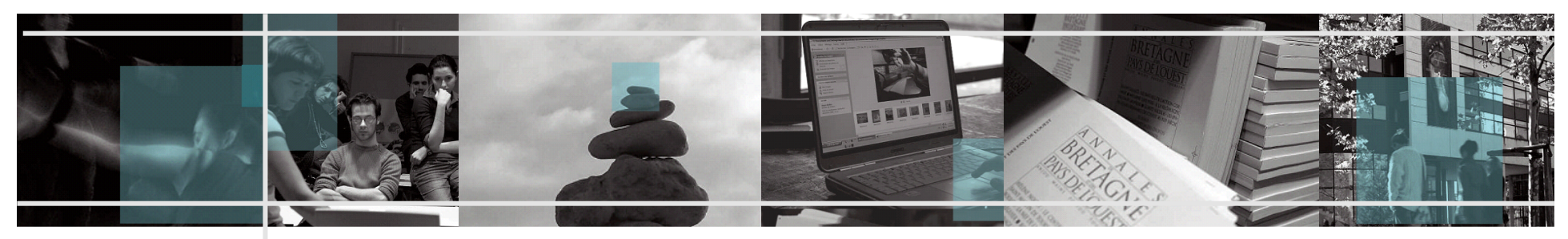

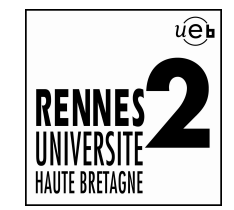

### Fonctionnement de notre Esup 3.2

Du fait de la suppression des Iframes, de l'accès direct aux services (ou pages d'info), il ne reste plus que 10 « chanpub » au lieu de 50 auparavant.

Tout le contenu des pages hébergées auparavant sur le serveur Esup (pages d'infos, manuels…) ont été transféré sur notre site Web (CMS Drupal)

Ajout de différents « cadenas » sur les pages statiques :

 *Identification CAS* 

 *Accès uniquement depuis le réseau interne* 

 *Accès uniquement depuis le réseau administratif (sous-réseau interne)* 

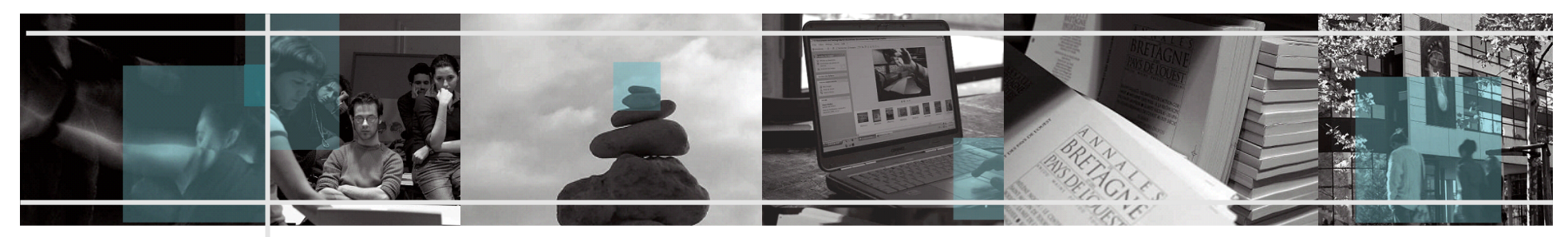

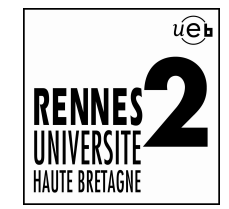

### Fonctionnement de notre Esup 3.2

Le socle « uPortal » a été épuré du menu d'onglet (exemple d'affichage du canal Stockage) :

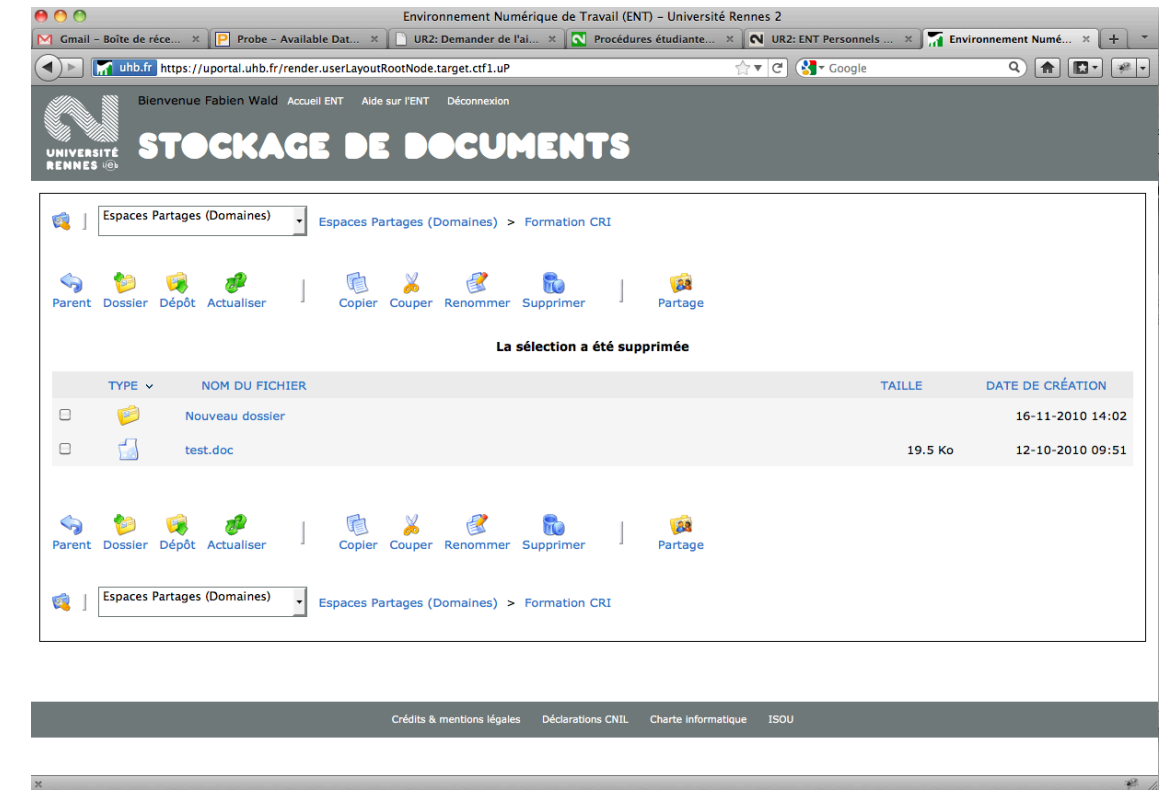

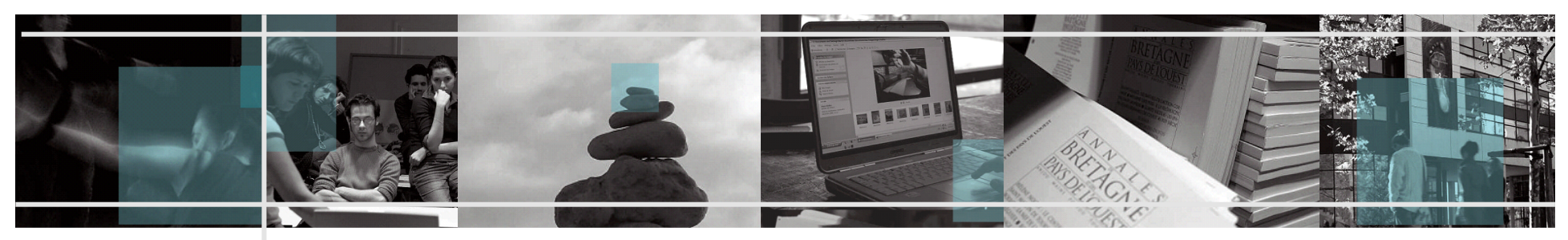

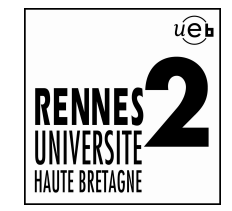

### Fonctionnement de notre Esup 3.2

Ce changement de forme de l'ENT ainsi que l'organisation générale des contenus a été validé par un groupe de travail auquel participaient notamment :

- Vice-président Tic-Tice
- Secrétaire général adjoint
- Enseignants intervenant dans les journées « méthodologie
- informatique »
- Scolarité centrale (premier service concerné)
- Service communication
- CRI
- CREA

La mise en production a été effectué le 6 juin 2011, les premiers retours sont « très » positifs  $\odot$ 

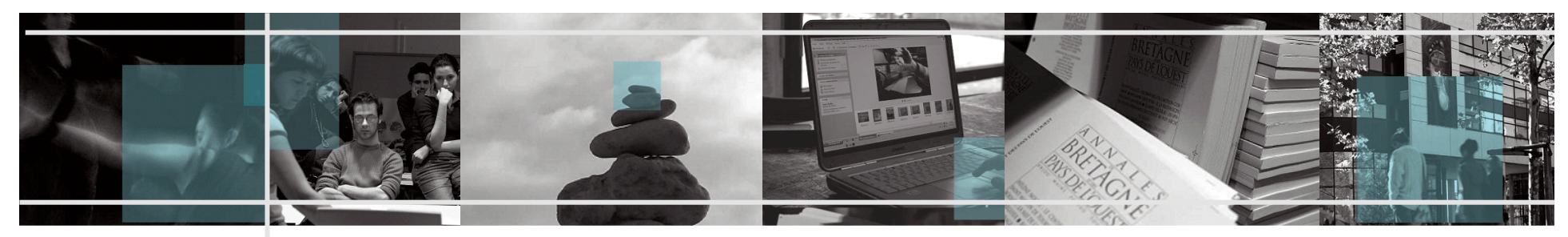

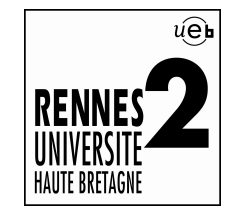

#### Fonctionnement de notre Esup 3.2

La mise en place du nouvel ENT, permet également de mettre en avant un outil indispensable « ISOU » développé par l'Université Rennes 2 :

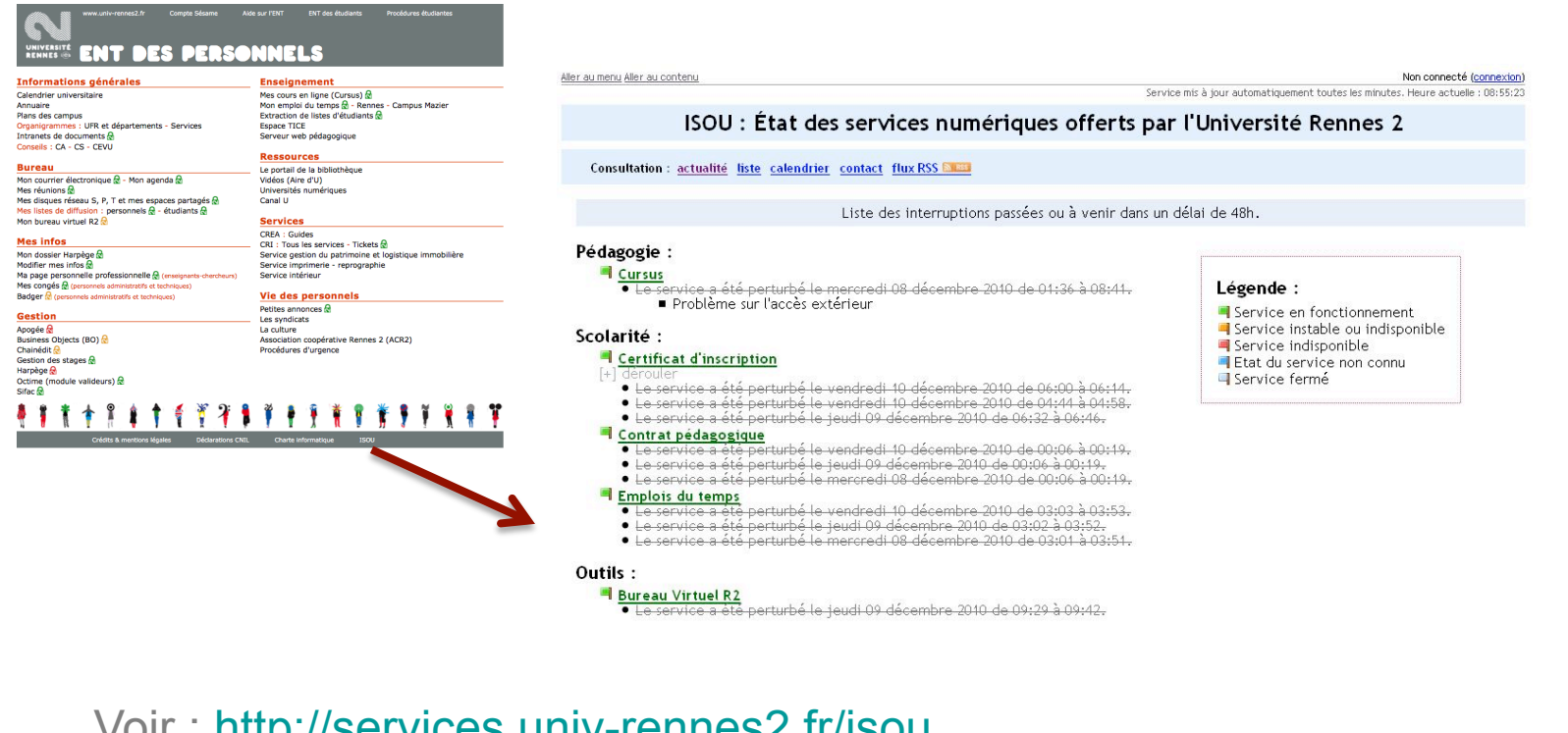

Voir : http://services.univ-rennes2.fr/isou

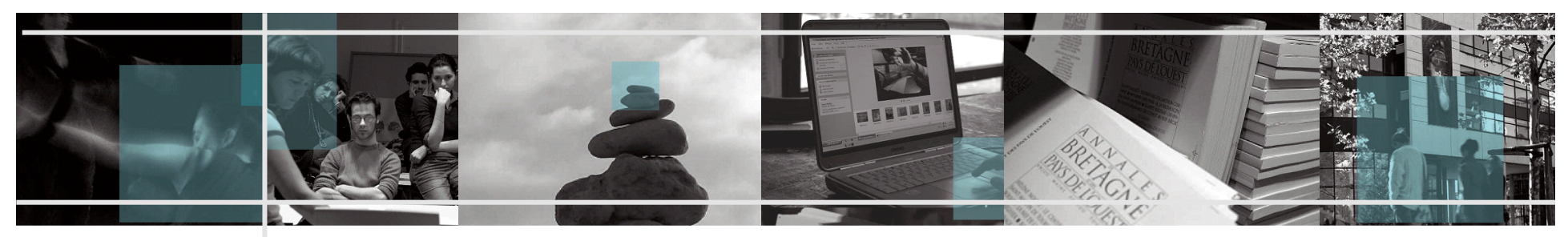

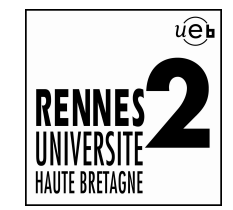

### Ce qui reste à faire ou à étudier

Du fait de la suppression du menu d'onglet uPortal, les statistiques « Esup » n'ont plus lieu d'être car les accès aux applicatifs sont « directs ».

Un projet « UEB » nommé « AGIMUS » permettra de compenser ce manque (statistiques basées directement sur les tickets « CAS »).

La déconnexion lorsqu'on a deux onglets ouverts sur deux services dépendant du socle uPortal, le fait de se déconnecter de l'un entraîne la déconnexion de l'autre  $\rightarrow$  Notre logique étant d'avoir de moins en mois de services liés au socle uPortal, cela devrait se résorber dans le temps (exemple : remplacement du canal stockage par la servlet stockage ou encore du canal Pstage V1 par la servlet V2…)

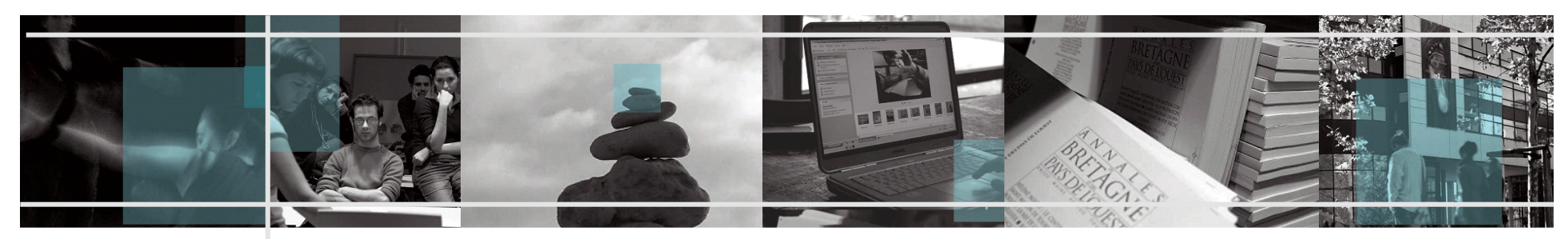

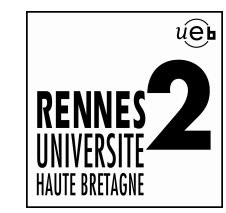

# **Quelques liens**

- ENT Université Rennes 2 : http://ent.univ-rennes2.fr
- UEB : http://www.ueb.eu
- CRI : http://www.univ-rennes2.fr/cri
- ESUP-PORTAIL : http://www.esup-portail.org
- ISOU : http://www.esup-portail.org/x/SoLCBQ